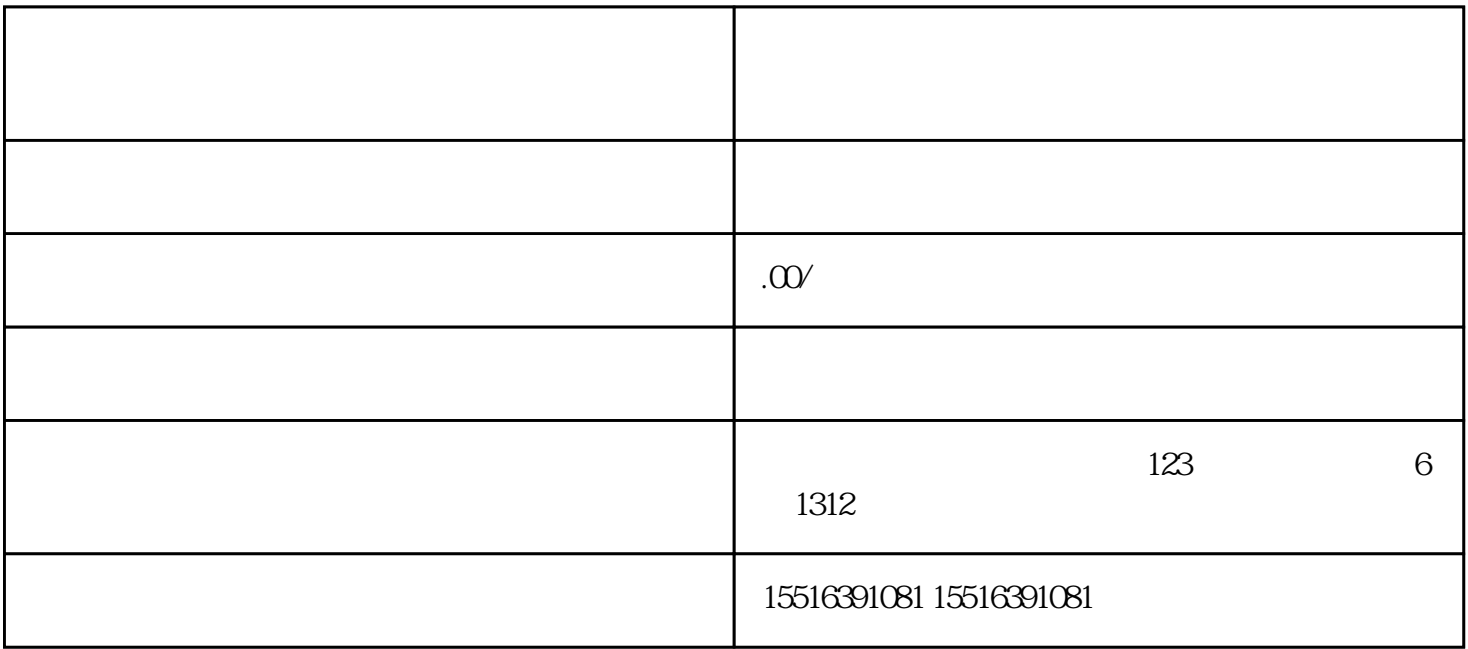

1.

 $4\,$ 

 $5.$ 

 $6.$ 

2.点击"开通直播与小店"。

3<sup>.</sup>

- 1.
- $2$
- 
- $3 \sim$
- $4.$